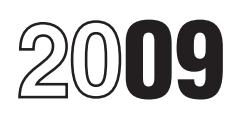

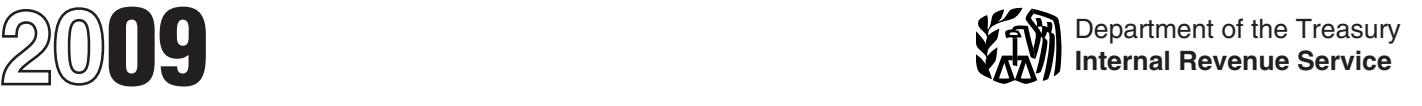

# Instructions for Schedule F (Form 990)

## Statement of Activities Outside the United States

**fundraising activities, unrelated • Disregarded entity.** Albania, Andorra, Austria, Belgium, **trade or business**, program services, • United States. **• Bishelgium**, Bosnia & Herzegovina, Bulgaria, **trade or business**, program services, view **united States.** Bosnia & Herzegovina, Bulgaria, passive investments, or **maintaining** (1998) less Sebedule E.1 (Ferm 000) Croatia, Czech Republic, Denmark,

states and the District of Columbia, the Commonwealth of Puerto Rico, the **Who Must File** Monaco, Monaco, Montenegro, the Netherland<br>Commonwealth of Puerto Rico, the **Who Must File** San Marino, Serbia, Slovakia, Sloven

Delow. Hepot activities conducted by the original of the original of the original and provide<br>the organization directly or indirectly must file a complete return and provide<br>through a **disregarded entity**, or all of the in partnership. **North America**

For purposes of Schedule F (Form Freeding on Schedule F (Form Schedule F (Form 990) is Canada and Mexico, but not the United 990), "grantmaking" includes awards, Reporting on Schedule F (Form 990) is States. prizes, cash allocations, stipends, based on scholarships, fellowships, research regions. scholarships, fellowships, research regions. **Russia and the Newly** scholarships, research regions. grants, and similar payments and<br>
distributions made by the organization<br>
during the tax year to **foreign Central America and the**<br>
during the tax year to **foreign governments**,<br> **Central America and the**<br>
during the tax y

"Program services" are activities Haiti, Honduras, Jamaica, Martinique, conducted by the organization outside Nicaragua, Panama, St. Kitts & Nevis. conducted by the organization outside Nicaragua, Panama, St. Kitts & Nevis, Guyana, Paraguay, Peru, Suriname, <br>the United States that form the basis of St. Lucia, St. Vincent & the Grenadines, Uruguay, and Venezuela.

Section references are to the Internal the organization's exemption from Trinidad & Tobago, Turks & Caicos Revenue Code unless otherwise noted. federal income tax. Examples of Islands, and British Virgin Islands.<br>Concorred the other redship is a program services include, but are not concorred to the position of the servic **General Instructions** limited to, operating an orphanage, **East Asia and the Pacific**<br>Note Terms in hold are defined in the school, hospital, church, temple, Australia, Brunei, Burma, Cambodia,

- 
- 
- -
	-
	-
	-
	-
	-

Mariana Islands, Guam, American and An organization that answered "Yes" to Spain, Switzerland, Turkey, and the<br>Samoa and the United States Virgin Form 990, Part IV, Checklist of United Kingdom (England, Northern Samoa, and the United States Virgin Form 990, Part IV, *Checklist of* United Kingdom (England, Northern Islands. A "foreign country" is any Required Schedules, lines 14b, 15, or Ireland, Scotland, and Wales). Islands. A "foreign country" is any and Required Schedules, lines 14b, 15, or Ireland, Scotland, and Wales).<br>
Sovereignty that is not the United of Schedule F (Form 990) and attach<br>
States.<br>
Information is to be reported b

Reporting on Schedule F (Form 990) is States.<br>based on the following geographic  $\overline{\phantom{a}}$ 

**id employees** or payments to **Exercise Commican Republic, El Salvador, Collin America**<br> **independent contractors.** Grenada, Guadeloupe, Guatemala, Argentina, Bolivia, Brazil, Chile,<br>
"Program services" are activities Ha St. Lucia, St. Vincent & the Grenadines,

Note. Terms in bold are defined in the school, hospital, church, temple, and xitralia, Brunei, Burma, Cambodia,<br>
Glossary of the Instructions for Form engine, and providing indigent relief. Timor, Fiji, indonesia, Japan,

passive investments, or **maintaining**<br> **offices, employees, or agents** for the<br>
purpose of conducting any such<br>
activities in regions outside the United<br>
States.<br>
States and the District of Columbia, the<br>
states and the Di Commonwealth of the Northern **WHO MUST FII<del>C</del>** San Marino, Serbia, Slovakia, Slovenia,<br>Mariana Islands Guam American An organization that answered "Yes" to Spain, Switzerland, Turkey, and the

Swaziland, Tanzania, Togo, Uganda, columns (b), (c), (e), and (f) need not Zambia, and Zimbabwe.

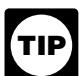

foreign individuals, it may also need to *Column (b).* If the organization complete, as applicable, Parts II or III. If answered "Yes" to Form 990, Part IV, complete, as applicable, Parts II or III. If answered "Yes" to Form 990, Part IV,<br>the organization does not make any line 14a, and the organization<br>such grants, it does not need to maintained offices outside the **United** i

**Lines 1–2.** Complete these lines only offices maintained by the organization *in Part I. For example, an organization* if the organization made grants directly<br>to **foreign organizations, foreign** year. See *Glossary* for definition of *revenue from a foreign activity must*<br>governments, or foreign individuals. "maintaining offices." *report* governments, or foreign individuals. <sup>Thaintaining offices."</sup><br>Indicate "Yes" or "No" regarding *Column (c).* If the organization Indicate "Yes" or "No" regarding *Column (c).* If the organization *incurred no expenditures for that* records to substantiate amounts, line 14a, and the organization eligibility, and selection criteria used for maintained **employees** or agents **Part II. Grants and Other** grants. Describe how the organization monitors its grants to ensure that such grants. Describe now the organization<br>monitors its grants to ensure that such column the total number of employees **Assistance to**<br>grants are used for proper purposes or and agents working in each region **Organizations** grants are used for proper purposes or and agents working in each region **Organizations or Entities** are not otherwise diverted from the listed during the tax year. Do not intended use. For example, the include in this number any of the **Outside the United** organization can describe periodic organization's employees or agents organization can describe periodic reports required or field investigations whose only presence in the region is to **States**<br>conducted; or it can indicate that the conduct on-site visits, or persons who Complete Part II if the organization conducted; or it can indicate that the conduct on-site visits, or persons who Complete Part II if the organization<br>organization is a "friends of" serve as volunteers. See Glossary for answered "Yes" on Form 990, Part IV, organization is a "friends of" serve as volunteers. See *Glossary* for

**South Asia** organization that supports specified definition of "maintaining employees or<br>Afghaniztan Rengladesh Phyten foreign organizations. Use Part IV of agents." Afghanistan, Bangladesh, Bhutan, foreign organizations. Use Part IV of agents."<br>
India, Maldives, Nepal, Pakistan, and to line 2.<br>
Sri Lanka. (Statistan, and to line 2.<br>
Sri Lanka. (Statistan) Line 3. Enter the details for

**Sub-Saharan Africa** of activity conducted at any time during region. Types of activities are any of the tax year in each region on a the following: grantmaking, fundraising

Separately from other activities in the seminars and conferences. If multiple Ethiopia, Gabon, Gambia, Ghana, activities in the seminars and conferences. If multiple Guinea, Guinea Bissau, Kenya, region. All investments in Lesotho, Liberia, Madagascar, Malawi, region can be aggregated for this each type of activity on a separate line<br>Mali, Mauritania, Mauritius, purpose. For example, all investments and repeat regions in column (a) as<br>Mozamb Mozambique, Namibia, Nigeria, in South America can be reported<br>Rwanda, Sao Tome & Principe, together on one line. In reporting **Column (e).** If "program services"<br>Senegal Sevchelles Sierra Leone investments in a region for Senegal, Seychelles, Sierra Leone, investments in a region for 2009, only in sthe listed activity in column (d),<br>Somalia, South Africa, Sudan, in the columns (a) and (d) must be completed; provide a description of the spec Somalia, South Africa, Sudan, columns (a) and (d) must be completed; provide a description of the specific specific<br>Swaziland, Tanzania, Togo, Uganda, columns (b), (c), (e), and (f) need not program service. be completed with respect to **Column (f).** Enter the total amount investments for the tax year.

**Specific Instructions** and the entity's internal analysisme, and *Specific Instructions* 2009, in the case of a foreign within the region; rent and other costs pass-through entity such as a foreign relating to offices loc pass-through entity such as a foreign and relating to offices located in the regions partnership, an organization is not **Part I. General** partnership, an organization is not grants to recipients located in the required to report the region of the region; bank fees and other financial required to report the region of the region; bank fees an **Information on Activities** underlying investments held by the account maintenance fees and costs;<br> **Information on Activities** pass-through entity, but can report the and payments to agents located in the **Outside the United** pass-through entity, but can report the and payments to agents located in the region based on the legal domicile of region. Report expenditures based on the foreign pass-through entity. An **States States** the foreign pass-through entity. An the method used to account for them<br>
complete Part I if the organization investments indirectly held through a statements, and describe this method in<br>
answered "Yes" to Form 99

If an organization that which the organization conducts a study abroad program are not<br>*I* completes Part I makes grants grantmaking, fundraising activities, separately tracked, then such ex

answered "Yes" to Form 990, Part IV,

Angola, Benin, Botswana, Burkina<br>
Faso, Burundi, Cameroon, Cape Verde,<br>
Central African Republic, Chad,<br>
Comoros, Democratic Republic of the<br>
Comoros, Democratic Republic of the<br>
Comoros, Democratic Republic of the<br>
Comoro

If an organization's activities involve<br>a country not listed earlier, designate<br>the appropriate region for the country.<br>the appropriate region for the country.<br>of the investment. The region of a<br>foreign investment entity i by its legal domicile (country whose law the benefit of **employees** located in the

line 14b. This means the organization<br>
thad aggregate revenues or expenses<br>
of more than \$10,000 from or<br>
attributable to grantmaking, fundraising,<br>
business, and program services outside<br>
the United States.<br>
The term "inv grantmaking, fundraising activities, separately tracked, then such expenses<br>business, or program services. separate not required to be included in Part I, **b** to foreign organizations or business, or program services. are not required to be included in Part I, *to foreign organizations or* **Column (b)** If the organization column (f).

**TIP** *complete Parts II or III.* **Such grants** in Part I, column (f), even<br> *complete Parts II or III.* **States**, list in this column the number of *though it is required to report an activity*<br> **Lines 1–2.** Complete these line

line 15. This means the organization institution, or other. List all that apply a foreign hospital designated to cover reported on Form 990, Part IX, for each recipient. The medical expenses of a foreign Statement of Functional Expenses,<br>
column (g). Enter the fair market column (A), line 3, more than \$5,000 of<br> **grants and other assistance** to any<br>
particular foreign organization or<br>
entity (including a foreign<br>
a foreign

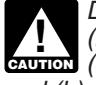

that received more than \$5,000 total of determinable market value at its **fair**<br>graphs or assistance from the **market value.** When fair market value

**TIP**

available, report the additional foreign country; and assistance to indigents, medical<br>organizations or entities on Schedule • for which the grantmaker has made a supplies or equipment, books or

Report cash grants and noncash of counsel, that the grantee is the disaster, such as<br>assistance in Part II based on the equivalent of a public charity.<br>method used to account for them on Enter the total.<br>the organization's

**Column (d).** Describe the purpose **Part III. Grants and Other** that received the type of assistance in that region. If the filing organization not use general terms, such as **Assistance to**<br>
charitable, educational, relig

against funds on deposit at a financial example, report in Part III a payment to information for each.

*Do not complete columns (a) or* apply. Examples of noncash assistance method used to account for them on *(b). However, complete columns* include medical supplies or equipment, the organization's financial statemen (b). However, complete columns include medical supplies or equipment, the organization's financial statements, *(c)* through *(i)* as if columns *(a)* pharmaceuticals, blankets, books, or and describe this method in Part I (b). However, complete columns include medical supplies or equipment, the organization's financial statement (c) through (i) as if columns (a) pharmaceuticals, blankets, books, or and describe this method in Part IV.

Line 1. Enter information only for **Column (i).** Describe the method of grant or assistance to individuals on a<br>each recipient organization or entity valuation. Report property with a readily separate line. If there are mo each recipient organization or entity valuation. Report property with a readily separate line. If there are more than space available, report the than space available, report the cannot be readily determined, use an etax 990), Part III. Use as many Schedules<br>appraised or estimated value.<br>F-1 (Form 990) as needed.

If the organization checked the<br>box on Schedule F (Form 990), increasing organizations listed on line 1 column (a). Specify type(s) of<br>Part II, that no one recipient of Schedule F (Form 990) and purpose or use of grapt fun

organizations or entities on Schedule • for which the grantmaker has made a supplies or equipment, books or other<br>F-1 (Form 990), Part II. Use as many good faith determination, based on an educational supplies, etc. In the Schedules F-1 (Form 990) as needed. affidavit from the grantee or the opinion specific disaster assistance, include a<br>Opport seeh grante and personal of counsel, that the grantee is the description of the disaster, such as

and describe this method in Part IV. foreign organizations listed on line 1 of provided to **foreign individual**<br> **Column (c).** Specify the region<br>
where the principal office of the that are not described on line 2. Enter<br>

school or hospital construction,<br>
purchase of medical supplies or<br>
equipment, purchase of school books<br>
equipment, purchase of school books<br>
food, etc. In the case of specific<br>
food, etc. In the case of specific<br>
or school

amount of cash grants, in U.S. dollars,<br>to each recipient foreign organization or<br>entity for the tax year. Cash grants<br>include grants or allocations paid by<br>include grants or allocations paid by<br>cash, check, money order, w **Column (f).** Describe the manner the grant or assistance is earmarked for value of noncash property in U.S. of cash disbursement, such as by cash the benefit of one or more specific dollars for each type of assistance. If payment, money order, electronic fund individuals. Instead, complete Part II for multiple properties were transferred for or wire transfer, check, other charges such grants and other assistance. For the type of assistance, enter

*and (b) were completed.* other educational supplies. Enter the details of each type of<br>**Line 1.** Finter information only for **Column (i).** Describe the method of grant or assistance to individuals or grants or assistance from the **market value.** When fair market value additional items on Schedule F-1 (Form organization for the tax year. cannot be readily determined, use an 990), Part III. Use as many Schedules F-1 (Form 990) as needed.

rant in, that ho one recipient of Schedule F (Form 990) and purpose or use of grant funds. List all<br>complete line 1. Schedule(s) F-1 (Form 990), Part II: that apply for each region. Do not use<br>of that are recognized by the Enter the details of each Revenue Service as exempt from educational, religious, or scientific. Use organization or entity on a separate federal income tax as described in more specific descriptions, such as more specific descriptions, such as line. If there are more organizations or section 501(c)(3); scholarships, food, clothing, shelter for entities to report in Part II than space  $\bullet$  that are recognized as a charity by a indigents or disaster victims, direc entities to report in Part II than space • that are recognized as a charity by a indigents or disaster victims, direct cash available, report the additional foreign country; and assistance to indigents, medical educational supplies, etc. In the case of

**Column (g).** For noncash property, • Provide narrative information • Explain how the organization era description of the property. If required on Part I, line 2, regarding estimated the number of recipients enter a description of the property. If required on Part I, line 2, regarding estimated the number of recipients multiple properties were transferred, monitoring of funds; reported on Part III, column (c); and multiple properties were transferred, monitoring of funds; reported on Part III, column (c); and enter a description of each. <br>
• Describe the method used to account • Provide other narrative explanations

**Column (h).** Describe the method for expenditures on Part I, column (f), and descriptions, as needed.<br>of valuation. Report property with a line 3; lensify the specific part and line(s) **value** cannot be readily determined, use an appraised or estimated value.

### **Part IV. Supplemental Information**

Use Part IV to:

• Describe the method used to account • Provide other narrative explanation of explanations, as needed.

readily determinable market value at its <br>for cash grants and noncash assistance be duplicated if more space is needed.<br>fair market value. When **fair market** for cash grants and noncash assistance be duplicated if more spa for cash grants and noncash assistance be duplicated if more space is needed.<br>on Part II, line 1;

• Describe the method used to report cash grants and noncash assistance in<br>Part III;